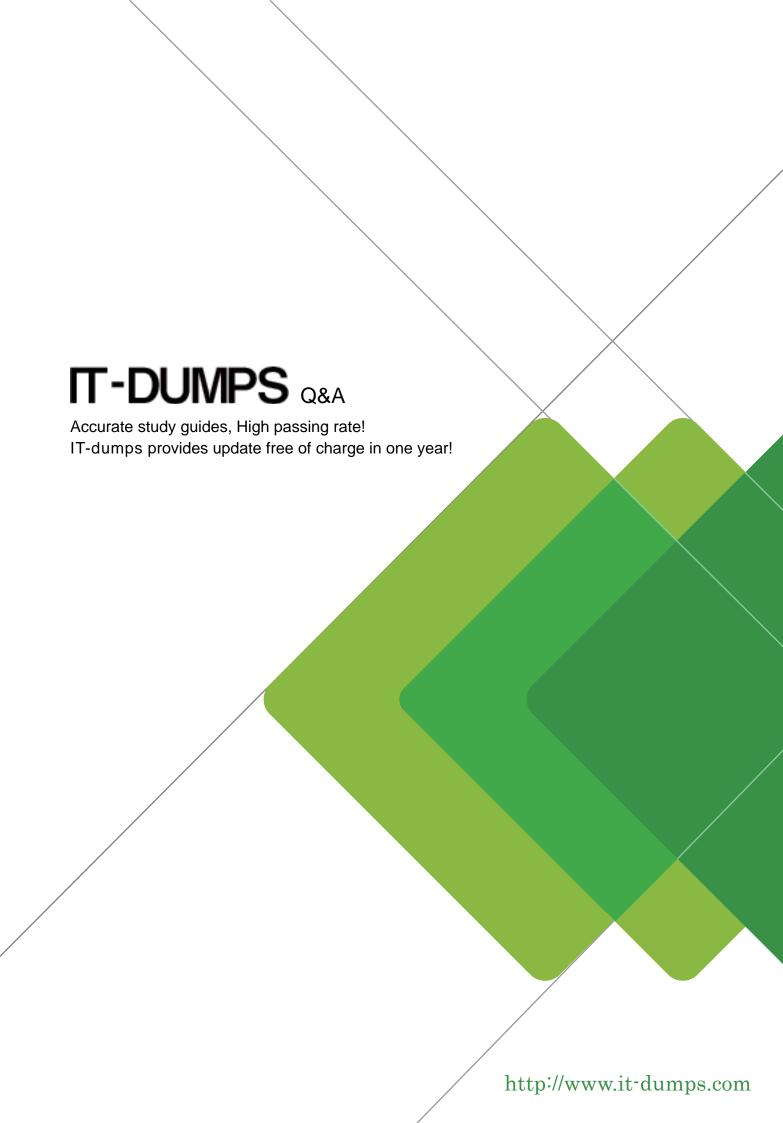

**Exam** : **C\_BOWI\_4302** 

**Title**: SAP Certified Application

Associate - SAP

BusinessObjects Web

Intelligence 4.3

Version: DEMO

- 1. Which two statements about the If() function are correct? There are 2 correct answers to this question.
- A. Can contain a SQL statement
- B. Can contain a Case expression
- C. Contains a Boolean expression
- D. Can contain nested If() statements

Answer: C,D

- 2. Which three features can you use in Interactive View mode of BusinessObjects Web Intelligence 4.0? There are 3 correct answers to this question.
- A. Sort
- B. Filters
- C. Format Cell
- D. Merge Dimensions

Answer: A,B,C

- 3. Which four Report Elements can you select from the Templates tab of Web Intelligence? There are 4 correct answers to this question.
- A. Data
- B. Report
- C. Tables
- D. Charts
- E. Free-standing cells

Answer: B,C,D,E

- 4.Discuss all the advantages link to organizing a report in the section There are 2 correct answers to this question
- A. You can have multiple blocks projected from the same microcube within a single report, all subgrouped to the sectioned level
- B. You can have single block projected from the same microcube within a single report, all grouped to the sectioned level
- C. You can insert subtotal cells, repeated in each section, which are created by the simple process of drag and drop
- D. You can insert tables, different in each section, which are created by the simple process of drag and drop

Answer: A,C

- 5. Which three objects represent qualifications from a local data provider? There are 3 correct answers to this question.
- A. BLOB
- B. DATE
- C. TEXT
- D. NUMBER

Answer: B,C,D

| The safer , easier way to help you pass any IT exams. |
|-------------------------------------------------------|
|                                                       |
|                                                       |
|                                                       |
|                                                       |
|                                                       |
|                                                       |
|                                                       |
|                                                       |
|                                                       |
|                                                       |
|                                                       |
|                                                       |
|                                                       |
|                                                       |
|                                                       |
|                                                       |
|                                                       |
|                                                       |
|                                                       |
|                                                       |
|                                                       |
|                                                       |
|                                                       |
|                                                       |
|                                                       |
|                                                       |
|                                                       |
|                                                       |
|                                                       |
|                                                       |
|                                                       |
|                                                       |
|                                                       |
|                                                       |
|                                                       |
|                                                       |
|                                                       |
|                                                       |
|                                                       |
|                                                       |
|                                                       |
|                                                       |
|                                                       |
|                                                       |
|                                                       |
|                                                       |
|                                                       |
|                                                       |
|                                                       |
|                                                       |
|                                                       |
|                                                       |
|                                                       |
|                                                       |
|                                                       |